## LINDEMANN • EICHBAUM-MORGENSTERN

FAMILIENRECHT | ERBRECHT | MEDIATION

LINDEMANN • EICHBAUM-MORGENSTERN LINDENSTRASSE 1A • D - 28755 BREMEN

## **Gudrun Eichbaum-Morgenstern**

Werdegang:

- Studium an den Universitäten Würzburg, Caen
- 1997 Zulassung als Rechtsanwältin
- 2008 Fachanwältin für Familienrecht
- 2013 Fachanwaltskurse für Erbrecht

Mitgliedschaften:

Arbeitsgemeinschaft Familienrecht Arbeitsgemeinschaft Erbrecht Bremischer Anwaltsverein Lions Club Bremen-Lesmona

## Kontakt:

Lindemann & EIchbaum-Morgenstern Lindenstraße 1A 28755 Bremen-Vegesack Deutschland Tel. 0421-6965519-0 Fax 0421-6965519-30

Email: eichbaum@kanzlei-bremen-nord.de

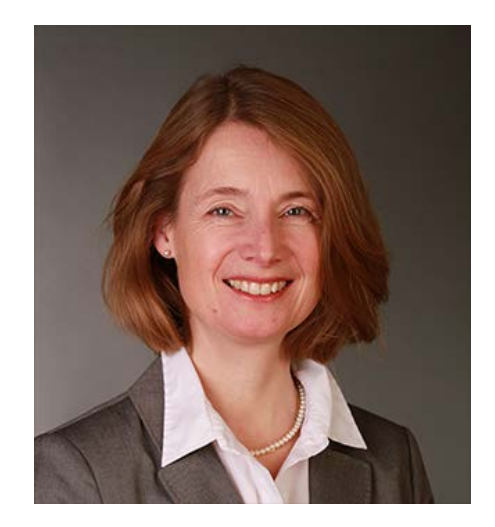

Bankverbindung eichbaum **@kanzlei-bremen-nord.de** Eindenstraße IA

St.-Nr. 74 2050 4009